# **C\_TADM\_22Q&As**

SAP Certified Technology Consultant - SAP S/4HANA System Administration

### **Pass SAP C\_TADM\_22 Exam with 100% Guarantee**

Free Download Real Questions & Answers **PDF** and **VCE** file from:

**https://www.leads4pass.com/c\_tadm\_22.html**

### 100% Passing Guarantee 100% Money Back Assurance

Following Questions and Answers are all new published by SAP Official Exam Center

**Colonization** Download After Purchase

- **@ 100% Money Back Guarantee**
- **63 365 Days Free Update**

**Leads4Pass** 

800,000+ Satisfied Customers

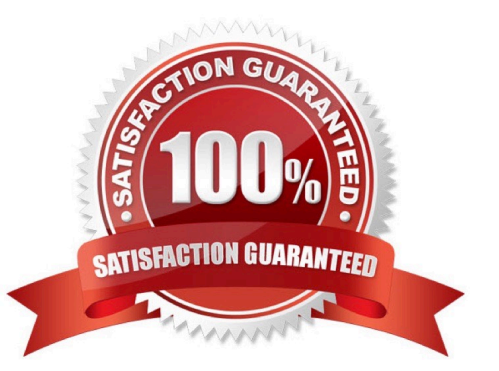

## **Leads4Pass**

#### **QUESTION 1**

During the installation of SAP Solution Manager AS ABAP 7.2, which of the following user IDs does SAPinst suggest for SAP Solution Manager AS Java 7.2?

Note: There are 2 correct answers to this question.

A. J2EE\_ADMIN

B. SAP\*

- C. SAPJSF
- D. Administrator

Correct Answer: AC

#### **QUESTION 2**

How can the system database administrator disable tenant database functionalities? Note: There are 2 correct answers to this question.

- A. Using the hdbuserstore tool
- B. Using the Manage Restricted Features app
- C. Using the Manage Database Configuration app
- D. Using the resident hdblcm tool

Correct Answer: CD

#### **QUESTION 3**

You want to perform rapid activation for SAP Fiori. In what order should you run the task lists?

A. 1. SAP\_GW\_FIORI\_ERP\_ONE\_CLNT\_SETUP

2.

SAP\_FIORI\_FOUNDATION\_S4

3.

SAP\_FIORI\_CONTENT\_ACTIVATION

B. 1. SAP\_FIORI\_FOUNDATION\_S4

2.

SAP\_GW\_FIORI\_ERP\_ONE\_CLNT\_SETUP

## **Leads4Pass**

3.

SAP\_FIORI\_CONTENT\_ACTIVATION

C. 1. SAP\_GW\_FIORI\_ERP\_ONE\_CLNT\_SETUP

2.

SAP\_FIORI\_CONTENT\_ACTIVATION

3.

SAP\_FIORI\_FOUNDATION\_S4

D. 1. SAP\_FIORI\_FOUNDATION\_S4

2. SAP\_FIORI\_CONTENT\_ACTIVATION

3. SAP\_GW\_FIORI\_ERP\_ONE\_CLNT\_SETUP

Correct Answer: A

#### **QUESTION 4**

You want to configure the TMS QA Approval procedure for an AS ABAP-based system landscape. Which approval steps can you choose? Note: There are 3 correct answers to this question.

- A. To be approved by request owner
- B. To be approved by developer
- C. To be approved by system administration
- D. To be approved by project manager
- E. To be approved by department

Correct Answer: ACE

#### **QUESTION 5**

You are working in an AS ABAP-based SAP system that runs on Linux. here is the spool data stored when you use the value \\'G\\' for the profile parameter rspo/store\_location?

A. /usr/sap//D/work

- B. /usr/sap//sys/global
- C. /usr/sap//D/data
- D. /usr/sap//sys/profile

Correct Answer: B

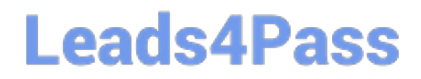

[Latest C\\_TADM\\_22 Dumps](https://www.leads4pass.com/c_tadm_22.html) [C\\_TADM\\_22 VCE Dumps](https://www.leads4pass.com/c_tadm_22.html) [C\\_TADM\\_22 Braindumps](https://www.leads4pass.com/c_tadm_22.html)